# **6 Estudo de Caso**

Neste capítulo, será abordada a aplicação da metodologia apresentada no capítulo anterior a um Estudo de Caso de localização de Grupamentos Logísticos Recuados e Avançados apresentado no curso Operações Logísticas no Exército de Campanha da Escola de Comando e Estado Maior do Exército.

#### **6.1 Descrição do estudo de caso**

Na Figura 5, está representado o esboço (mapa) da região correspondente ao Estudo de Caso. Neste mapa, estão representadas a Última Linha a Defender (ULD), a Linha Anterior da Área de Defesa Avançada (LAADA), a linha de contato, as cidades que receberão as Grandes Unidades a serem apoiadas e as cidades candidatas a receberem os Grupamentos Logísticos.

Segundo a manobra prevista para o Estudo de Caso, as cidades, com as respectivas Grandes Unidades desdobradas em sua região, a serem apoiadas são as seguintes:

Brazão: 01 (uma) Divisão de Exército e 03 (três) brigadas; Santana: 01 (uma) Divisão de Exército e 03 (três) brigadas; Roure: 01 (uma) Divisão de Exército e 03 (três) brigadas; Praia azul: 01 (uma) brigada; Itu: 01 (uma) brigada;

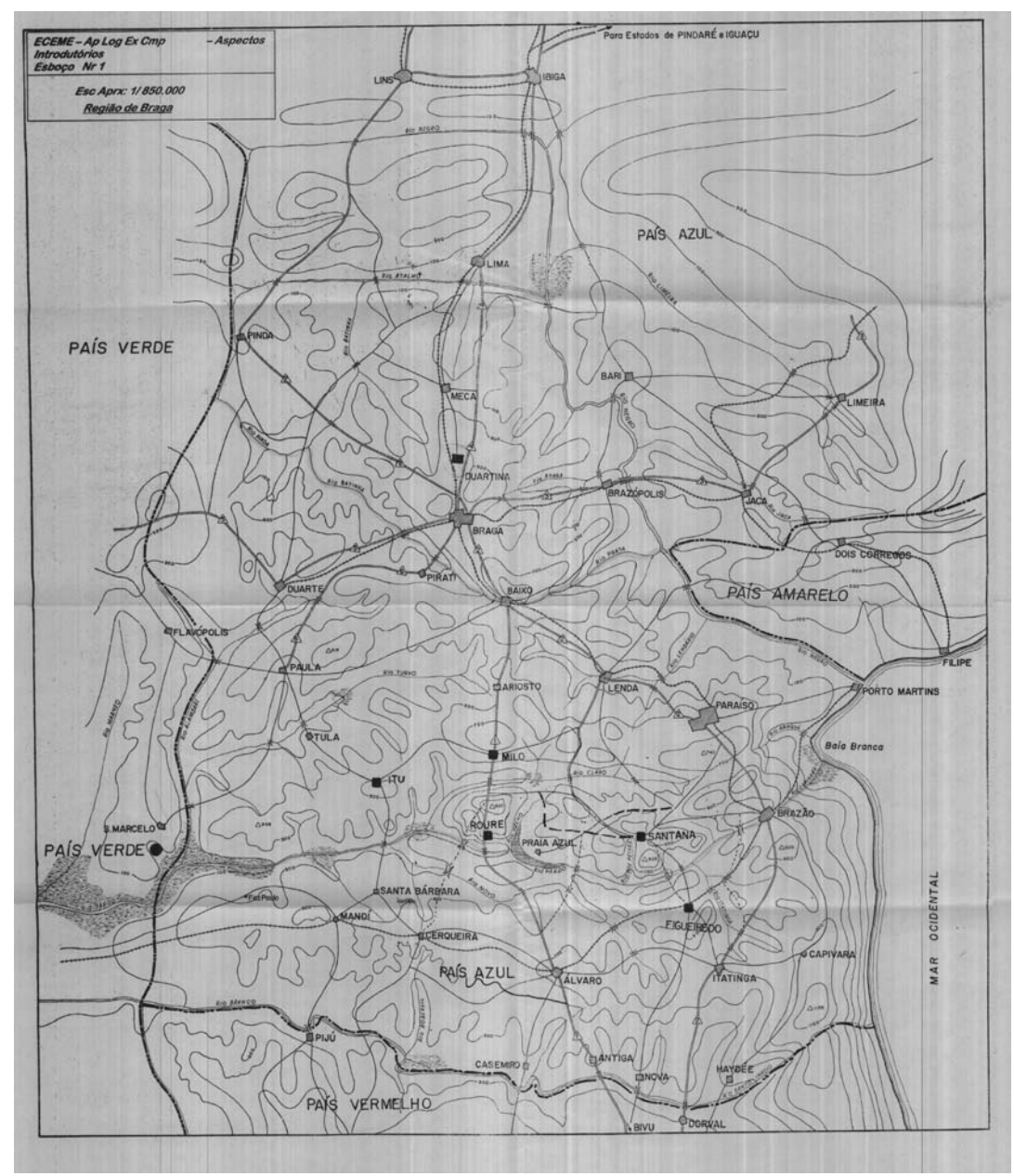

Figura 5: Esboço Número 1

Sendo assim, o Estudo de Caso consiste em localizar os Grupamentos Logísticos Recuados e os Grupamentos Logísticos Avançados para apoiar o desdobramento logístico da manobra descrita no parágrafo anterior.

### **6.2 Localização dos grupamentos Logísticos Avançados**

Conforme o exposto no capítulo 5, o processo de localização dos Grupamentos Logísticos Avançados é realizado em duas fases. A aplicação destas duas etapas ao Estudo de Caso é descrita nos subitens a seguir.

#### **6.2.1 Primeira Fase (Planilha** *EXCEL***)**

Como já foi visto, a primeira fase da metodologia de localização dos Grupamentos Logísticos Avançados pode ser realizada por meio de funções implementadas em um arquivo do Excel ou pelo auxílio de Sistema de Informações Geográficas.

Neste subitem, será apresentada a aplicação da abordagem, que prevê a utilização das funções implementadas em Planilha Excel, ao Estudo de Caso.

O primeiro passo seguido foi a localização das cidades candidatas a receber os Grupamentos Logísticos Avançados. Por inspeção visual do mapa descrito na Figura 5, foi possível determinar que as cidades situadas entre a LAADA e a ULD eram as seguintes: Duarte, Paula, Tula, Pirati, Itu, Ariosto, Milo, Roure, Lenda, Praia Azul, Santana e Paraíso.No subitem 5.1.1, foram descritas as funções implementadas em Excel que irão ajudar nesta etapa do processo de localização dos Grupamentos Logísticos Avançados. No entanto, é importante ressaltar que foi desenvolvida uma pasta em Excel, chamada Gpt Log A, para cumprir todas as etapas desta fase da metodologia.

Sendo assim, o segundo passo seguido foi o preenchimento da planilha "Dados Iniciais" da pasta "GptLogA.xls". Nesta planilha são preenchidos os dados referentes à velocidade do comboio, distância máxima de apoio, número de cidades candidatas e número de Grandes Unidades a serem apoiadas. O layout desta planilha, preenchido com os dados relativos a este Estudo de Caso, é apresentado na Figura 6.

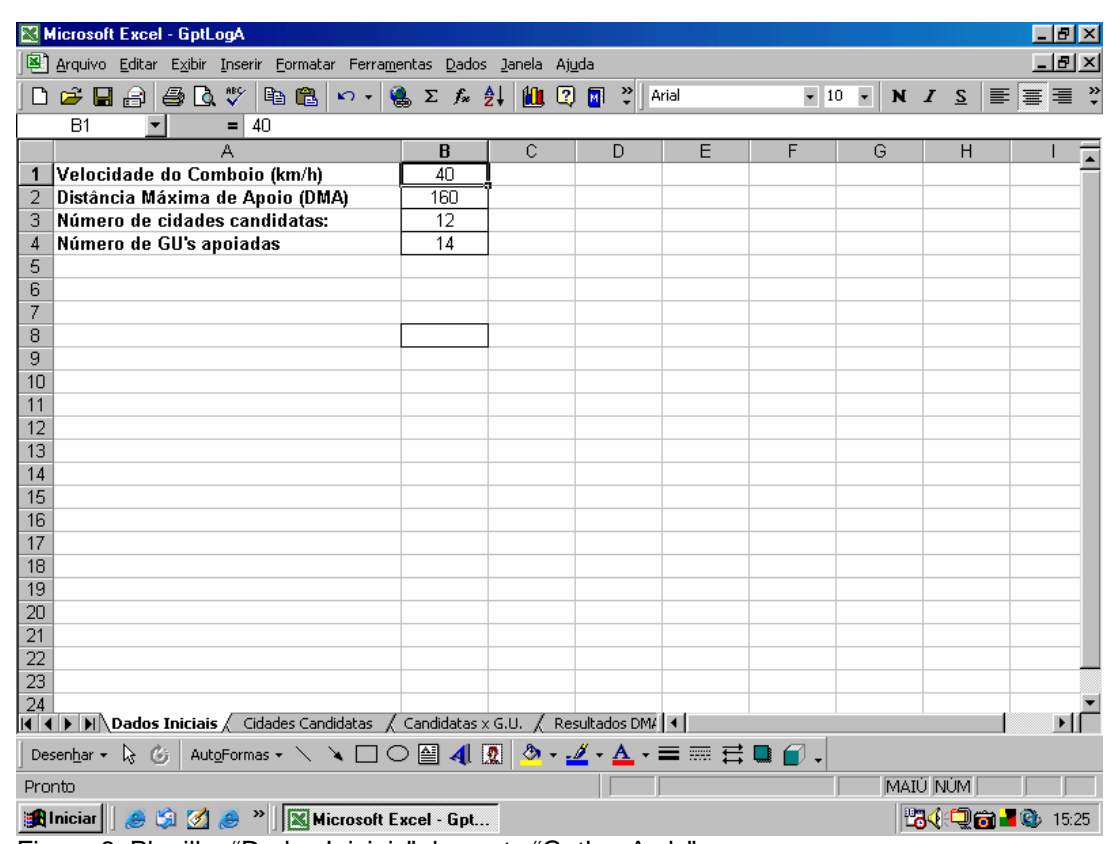

Figura 6: Planilha "Dados Iniciais" da pasta "GptLogA.xls"

O terceiro passo seguido foi o preenchimento da planilha "Cidades Candidatas" da pasta "GptLogA.xls". Nesta planilha, foram preenchidos os nomes das cidades candidatas com os respectivos atributos a serem utilizados como dados de entrada das funções apresentadas no subitem 5.1.2. O layout desta planilha, preenchido com os dados relativos a este estudo de caso, é apresentado na Figura 7.

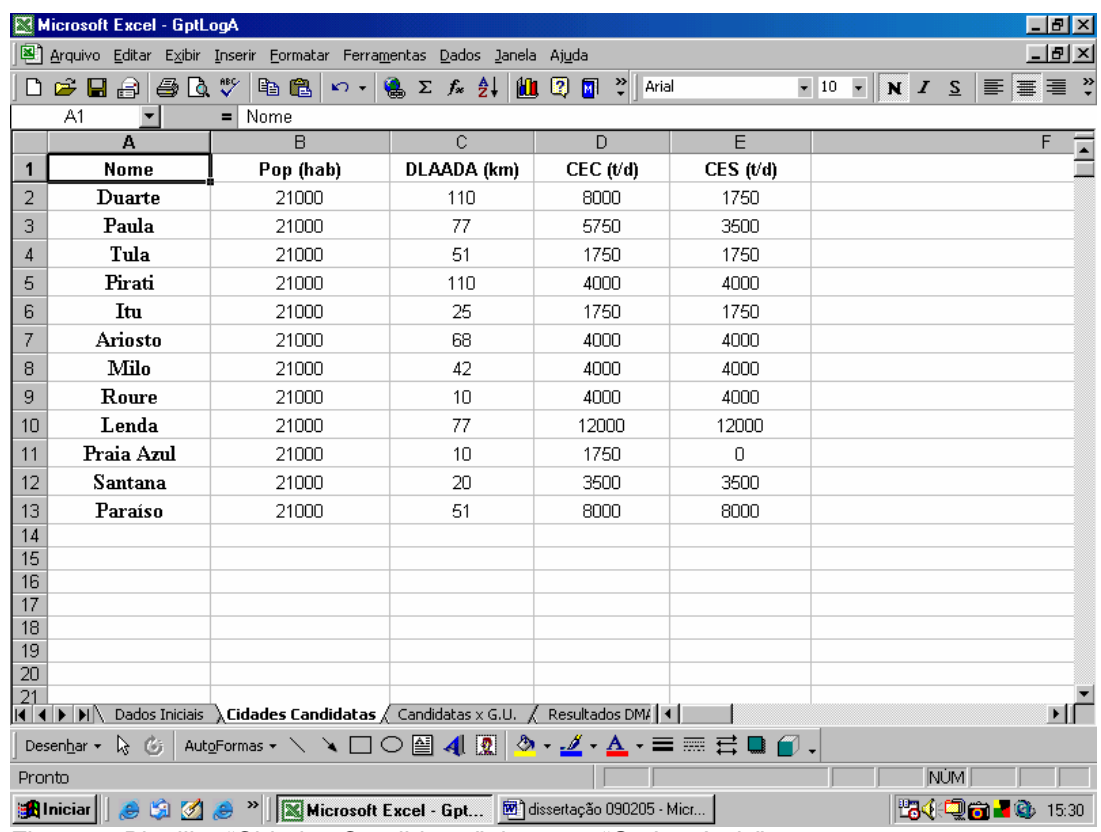

Figura 7: Planilha "Cidades Candidatas" da pasta "GptLogA.xls"

O passo seguinte foi o preenchimento da planilha "Candidatas x G.U." da pasta "GptLogA.xls". Nesta planilha, foram preenchidos os valores das distâncias de cada uma das cidades candidatas aos Batalhões Logísticos das Grandes Unidades a serem apoiadas. O layout desta planilha, preenchido com os dados relativos a este estudo de caso, é apresentado na Figura 8.

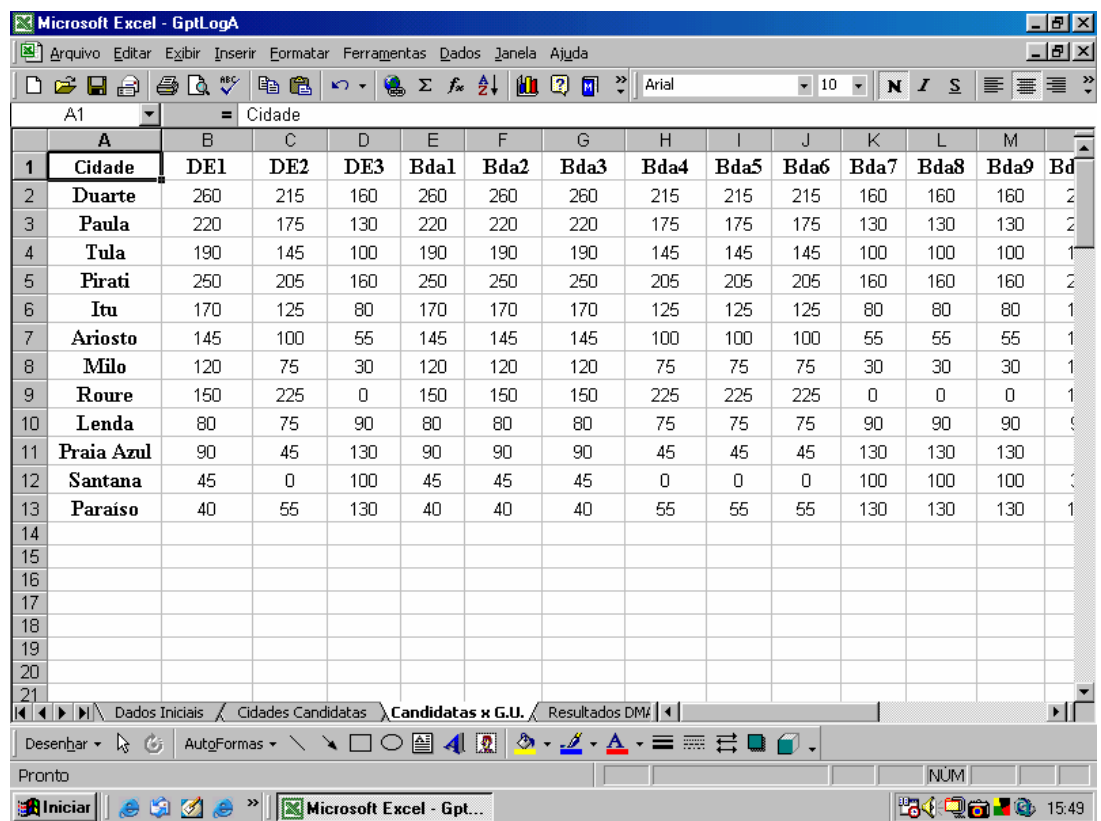

Figura 8: Planilha "Candidatas x G.U." da pasta "GptLogA.xls"

A próxima planilha da pasta "GptLogA.xls", chamada "Resultados DMA", fazendo uso dos dados preenchidos na planilha "Candidatas x G.U." e da função dma, descrita no item 5.1.1.1, fornece o status do relacionamento, em termos de apoio logístico, entre cada uma das cidades candidatas e cada uma das Grandes Unidades a serem apoiadas. Estes resultados serão importantes para a determinação do algoritmo a ser utilizado na segunda fase da Metodologia. O layout desta planilha e os resultados referentes a este estudo de caso são apresentados na Figura 9.

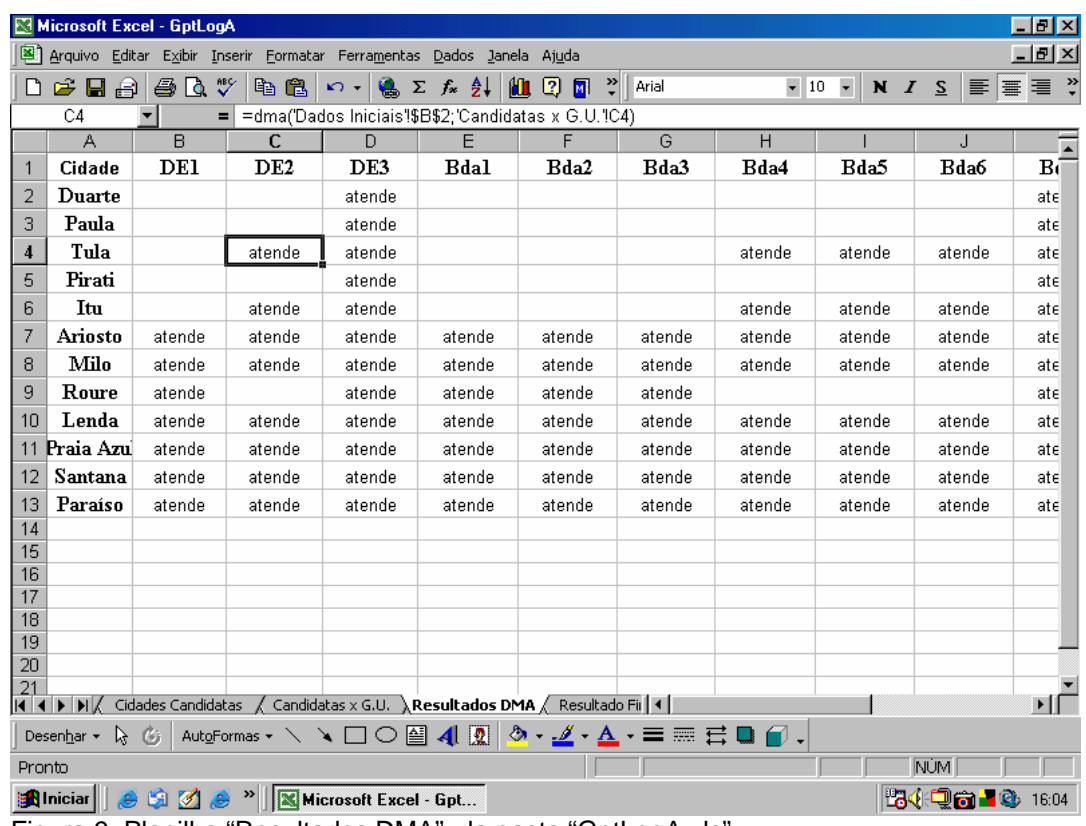

Figura 9: Planilha "Resultados DMA" da pasta "GptLogA.xls"

Tomando por base os dados preenchidos nas duas primeiras planilhas e utilizando as funções descritas no subitem 5.1.1.1, na planilha "Resultado Final" da pasta "GptLogA.xls", são apresentados os resultados finais quanto à seleção das cidades aptas a receberem um Grupamento Logístico Avançado. O layout desta planilha, bem como os resultados relativos a este estudo de caso, é apresentado na Figura 10.

| Microsoft Excel - GptLogA<br>- 0 ×                                                     |                                                                                                    |                  |                                                                |          |                       |             |  |  |  |                                                                                    |  |  |
|----------------------------------------------------------------------------------------|----------------------------------------------------------------------------------------------------|------------------|----------------------------------------------------------------|----------|-----------------------|-------------|--|--|--|------------------------------------------------------------------------------------|--|--|
| $ B$ $\times$<br>Arquivo Editar Exibir Inserir Formatar Ferramentas Dados Janela Ajuda |                                                                                                    |                  |                                                                |          |                       |             |  |  |  |                                                                                    |  |  |
|                                                                                        | D <i>€</i> B∂∣⊕Q∜∣                                                                                                    |                  | 图 2 l ≤ l √ 、 图 Σ f  2 l 2 l 2 l 2 l 2 l 3 l 3 l 3 l 3 l 4rial |          |                       |             |  |  |  | $\bullet$ 10 $\bullet$ N $I$ $S$ $\equiv$ $\equiv$ $\equiv$ $\equiv$ $\frac{3}{2}$ |  |  |
|                                                                                        | F1                                                                                                    |                  | = Avaliação                                                    |          |                       |             |  |  |  |                                                                                    |  |  |
|                                                                                        | $\overline{A}$                                                                                                    | $\overline{R}$   | $\overline{c}$                                                 | $\Box$   | F                     | F<br>G<br>H |  |  |  | J.                                                                                 |  |  |
| $\mathbf{1}$                                                                           | Cidade                                                                                                    | Pop (hab)        | DLAADA (km)                                                    | CEC (Ud) | CES (vd)              | Avaliação   |  |  |  |                                                                                    |  |  |
| $\overline{2}$                                                                         | Duarte                                                                                                    | atende           | atende                                                         | atende   | não atende            |             |  |  |  |                                                                                    |  |  |
| 3                                                                                      | Paula                                                                                                    | atende           | atende                                                         | atende   | atende                | aprovada    |  |  |  |                                                                                    |  |  |
| 4                                                                                      | Tula                                                                                                    | atende           | atende                                                         |          | não atende não atende |             |  |  |  |                                                                                    |  |  |
| 5                                                                                      | Pirati                                                                                                    | atende           | atende                                                         | atende   | atende                | aprovada    |  |  |  |                                                                                    |  |  |
| 6                                                                                      | Itu                                                                                                    | atende           | não atende                                                     |          | não atende não atende |             |  |  |  |                                                                                    |  |  |
| 7                                                                                      | Ariosto<br>atende                                                                                                    |                  | atende                                                         | atende   | atende                | aprovada    |  |  |  |                                                                                    |  |  |
| 8                                                                                      | Milo                                                                                                    | atende           | atende                                                         | atende   | atende                | aprovada    |  |  |  |                                                                                    |  |  |
| 9                                                                                      | Roure                                                                                                    | atende           | não atende                                                     | atende   | atende                |             |  |  |  |                                                                                    |  |  |
| 10                                                                                     | Lenda                                                                                                    | atende           | atende                                                         | atende   | atende                | aprovada    |  |  |  |                                                                                    |  |  |
| 11                                                                                     | Praia Azul                                                                                                    | atende           | não atende                                                     |          | não atende não atende |             |  |  |  |                                                                                    |  |  |
| 12                                                                                     | Santana                                                                                                    | atende           | não atende                                                     | atende   | atende                |             |  |  |  |                                                                                    |  |  |
| 13                                                                                     | Paraíso                                                                                                    | atende<br>atende |                                                                | atende   | atende<br>aprovada    |             |  |  |  |                                                                                    |  |  |
| 14                                                                                     |                                                                                                    |                  |                                                                |          |                       |             |  |  |  |                                                                                    |  |  |
| 15<br>16                                                                               |                                                                                                    |                  |                                                                |          |                       |             |  |  |  |                                                                                    |  |  |
| 17                                                                                     |                                                                                                    |                  |                                                                |          |                       |             |  |  |  |                                                                                    |  |  |
| 18                                                                                     |                                                                                                    |                  |                                                                |          |                       |             |  |  |  |                                                                                    |  |  |
| 19                                                                                     |                                                                                                    |                  |                                                                |          |                       |             |  |  |  |                                                                                    |  |  |
| $\overline{20}$                                                                        |                                                                                                    |                  |                                                                |          |                       |             |  |  |  |                                                                                    |  |  |
| 21                                                                                     |                                                                                                    |                  |                                                                |          |                       |             |  |  |  |                                                                                    |  |  |
|                                                                                        | ∏ग                                                                                                    |                  |                                                                |          |                       |             |  |  |  |                                                                                    |  |  |
|                                                                                        |                                                                                                    |                  |                                                                |          |                       |             |  |  |  |                                                                                    |  |  |
| Pronto                                                                                 |                                                                                                    |                  |                                                                |          |                       |             |  |  |  | <b>NÚM</b>                                                                         |  |  |
|                                                                                        | 734-26 17:30<br><b>Alniciar</b> $\left\  \begin{array}{ccc} 0 & \frac{1}{2} & \frac{1}{2} & \frac{1}{2} \\ \frac{1}{2} & \frac{1}{2} & \frac{1}{2} & \frac{1}{2} \\ \frac{1}{2} & \frac{1}{2} & \frac{1}{2} & \frac{1}{2} \\ \frac{1}{2} & \frac{1}{2} & \frac{1}{2} & \frac{1}{2} \\ \frac{1}{2} & \frac{1}{2} & \frac{1}{2} & \frac{1}{2} \\ \frac{1}{2} & \frac{1}{2} & \frac{1}{2} & \frac{1}{2} \\ \frac{1}{2} & \frac{1$ |                  |                                                                |          |                       |             |  |  |  |                                                                                    |  |  |

Figura 10: Planilha "Resultado Final" da pasta "GptLogA.xls"

A partir da análise da planilha "Resultado Final" da pasta "GptLogA.xls", representada na Figura 10, percebe-se que as cidades aptas a receber um Grupamento Logístico Avançado são Ariosto, Milo, Lenda, Paraíso, Paula e Pirati.

### **6.2.2 Primeira Fase (Sistema de Informações Geográficas)**

Neste subitem, será apresentada a utilização de Sistema de Informações Geográficas para o cumprimento da primeira fase do processo de localização de Grupamentos Logísticos Avançados, no Estudo de Caso.

O primeiro passo na utilização do SIG, para a localização das cidades candidatas a receber os Grupamentos Logísticos Avançados, consistiu em criar uma nova vista, possuindo como tema inicial, um arquivo, nomeado "*Eceme.tiff*" do esboço (mapa) da região correspondente ao Estudo de Caso. Esta etapa está representada na Figura 11.

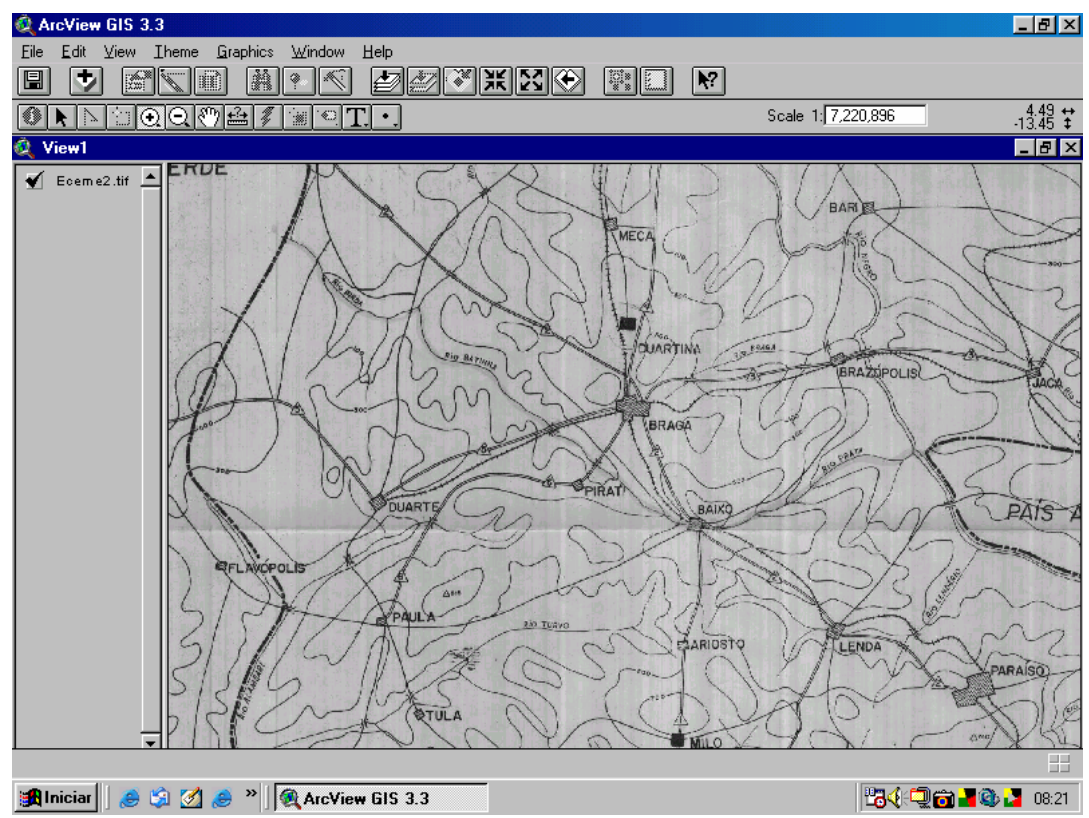

Figura 11: Vista inicial, com o Tema "Eceme2.tiff"

O segundo passo foi a criação, dentro ainda desta vista, de um tema do tipo "ponto", chamado "cidades.shp", com cada um dos pontos representando as cidades plotadas no esboço (mapa) da região correspondente ao Estudo de Caso. Esta etapa está representada na Figura 12.

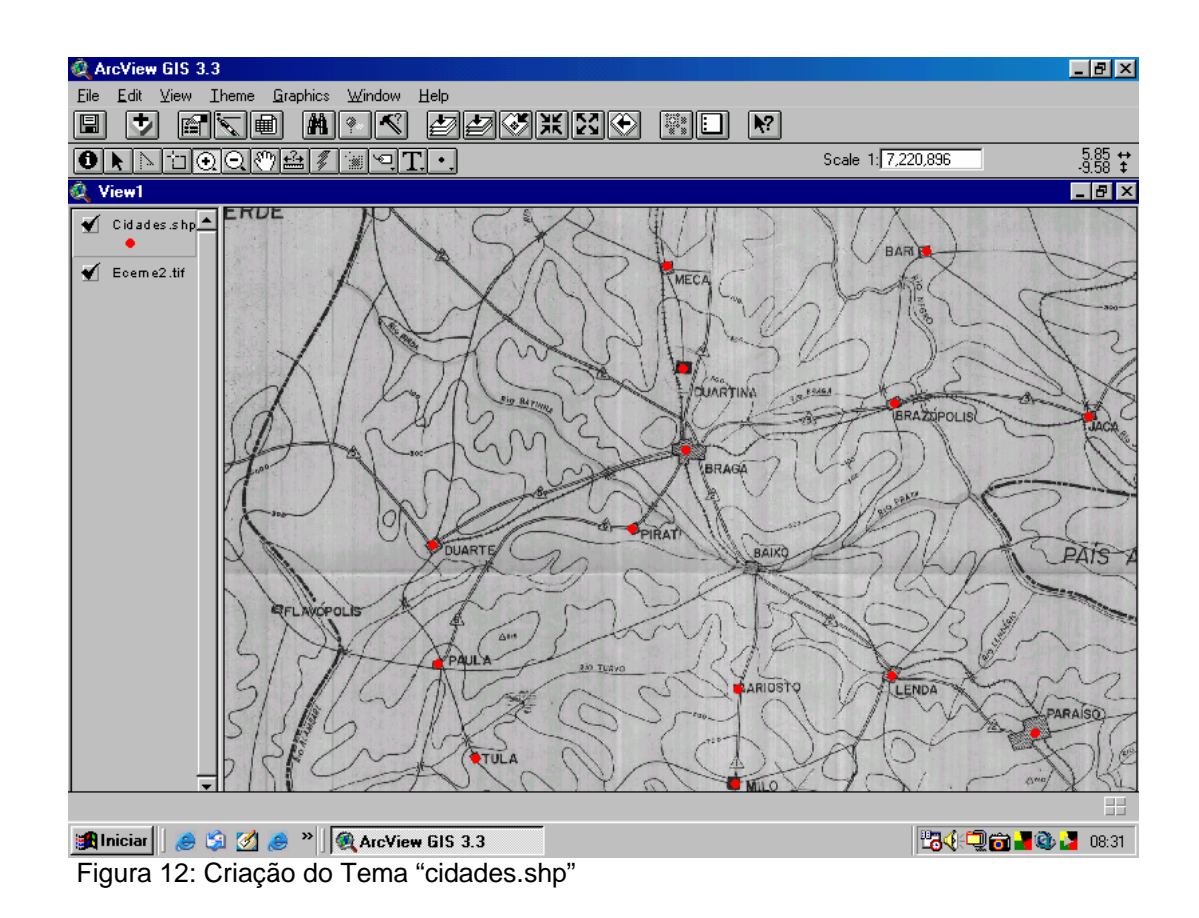

Paralelamente a isso, ainda trabalhando em cima do tema "cidades.shp", foi construída uma tabela, com campos nomeados "pop", "cec" e "ces", correspondendo aos valores de população, capacidade das estradas na entrada, capacidade das estradas na saída. Esta tabela, com os seus respectivos campos preenchidos, está representada na Figura 13.

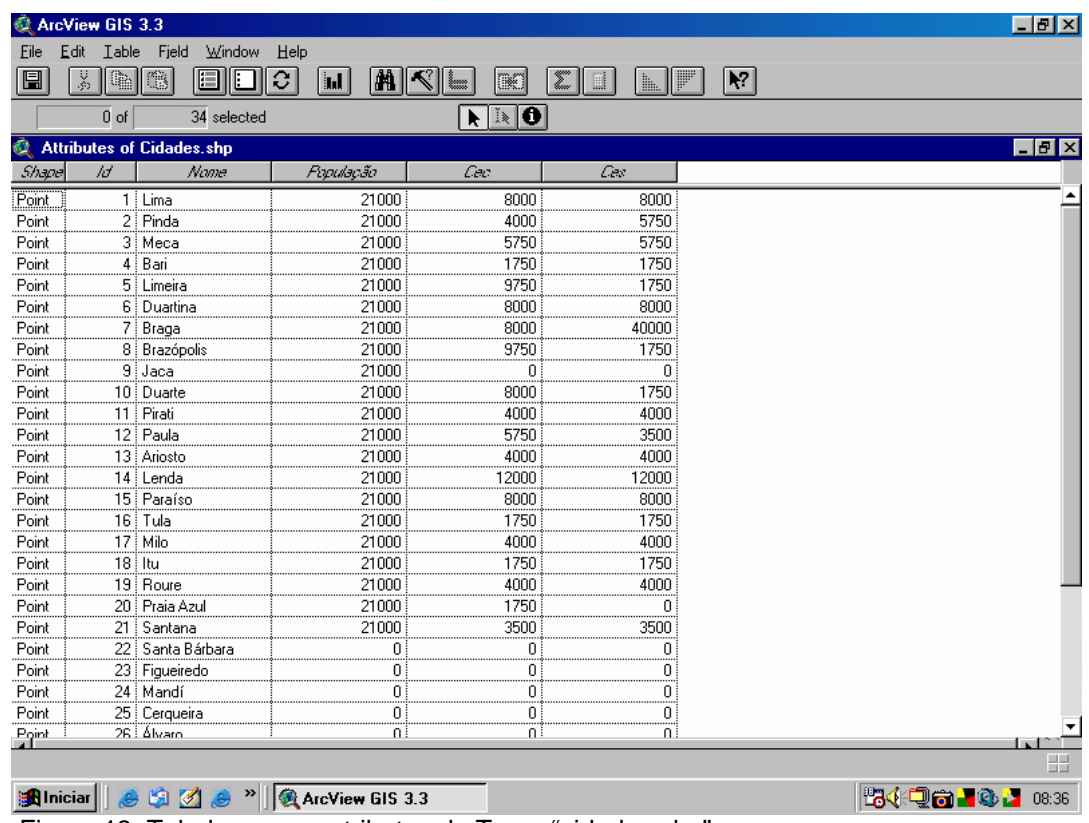

Figura 13: Tabela com os atributos do Tema "cidades.shp"

O terceiro passo foi a criação, nesta vista, de um tema do tipo "polígono", nomeado "ada.shp", que representa a área no mapa situada entre a LAADA e a ULD, ou seja, a área de defesa avançada. Tal procedimento pode ser visualizado na Figura 14.

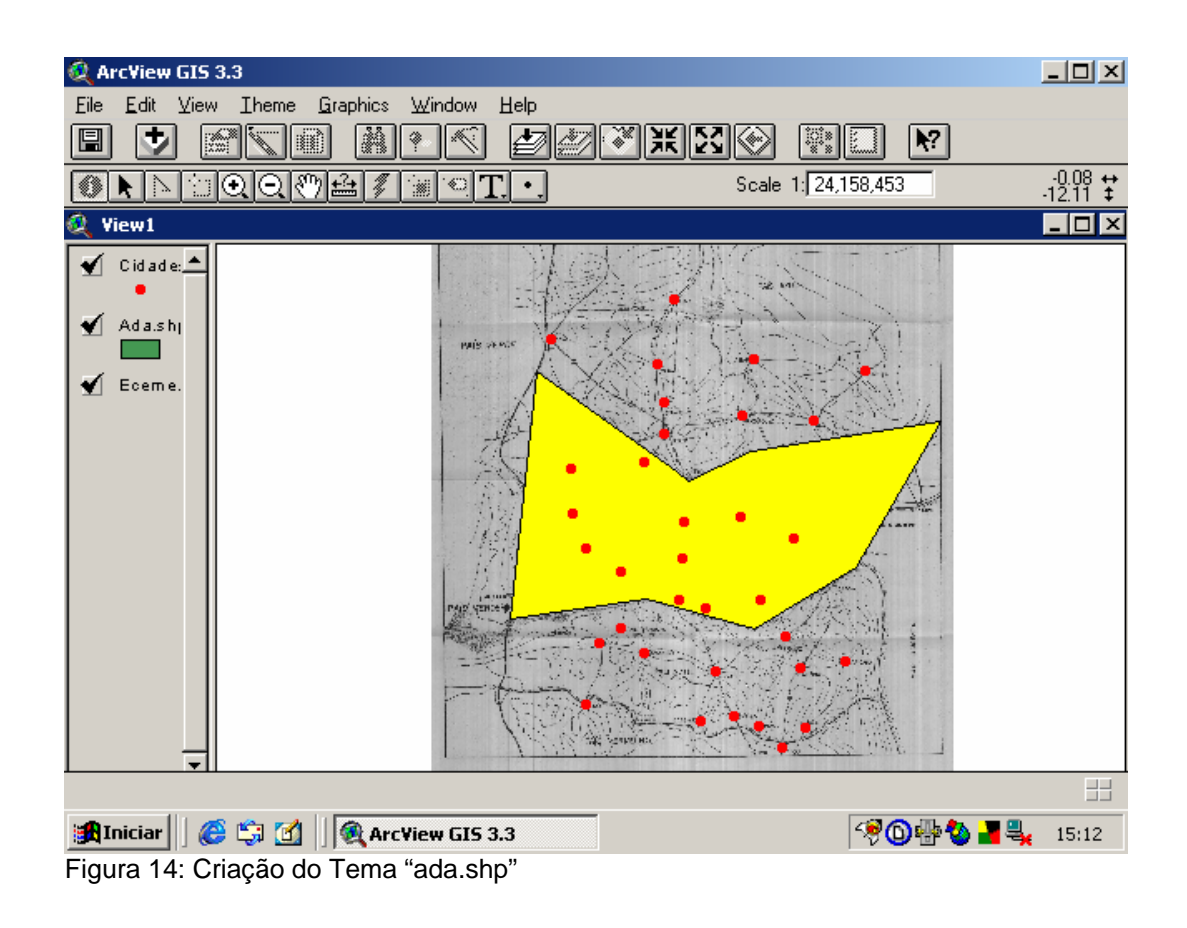

Ainda nesta vista, foi criado um tema do tipo "linha", nomeado "laada.shp", que representa a última linha a defender. A configuração da vista, após a realização desta etapa, está representada na Figura 15.

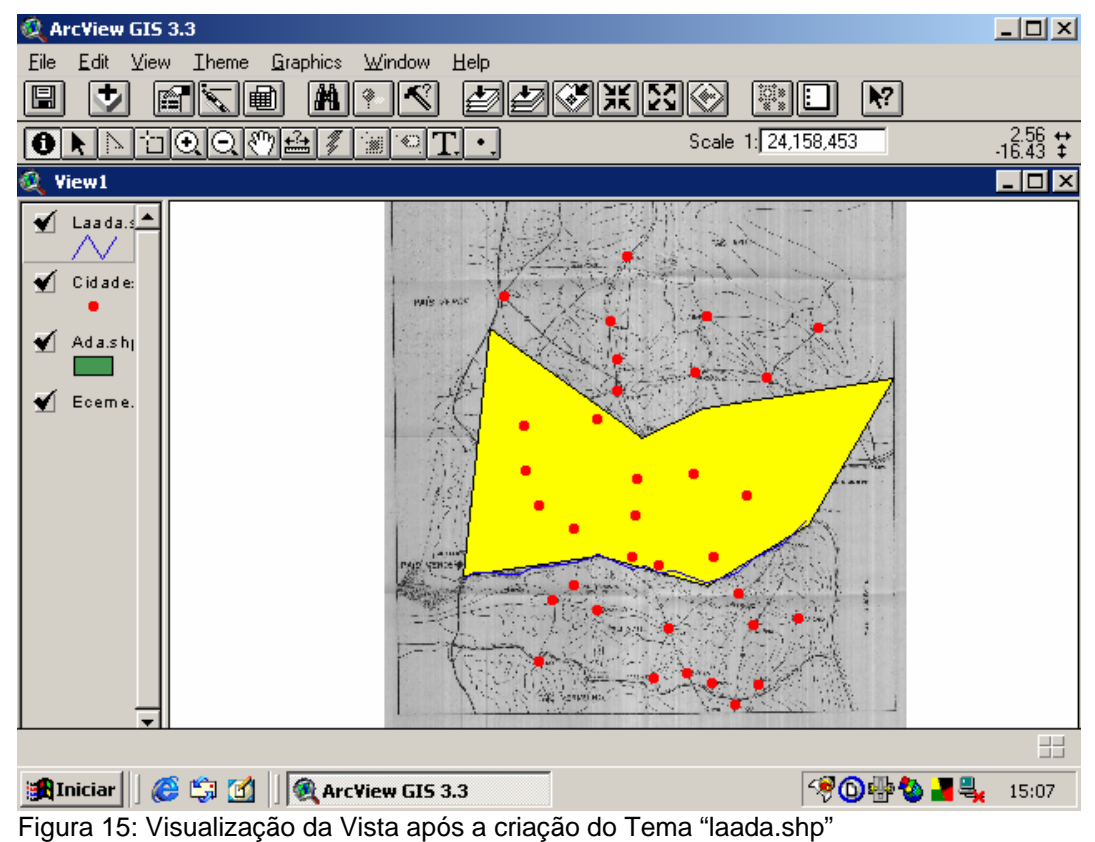

Por fim, foi criado um tema do tipo "polígono", nomeado "Excamp.shp", que compreende toda a área do mapa. Este tema possui apenas a função de auxiliar a visualização. A configuração atual da vista pode ser visualizada na Figura 16.

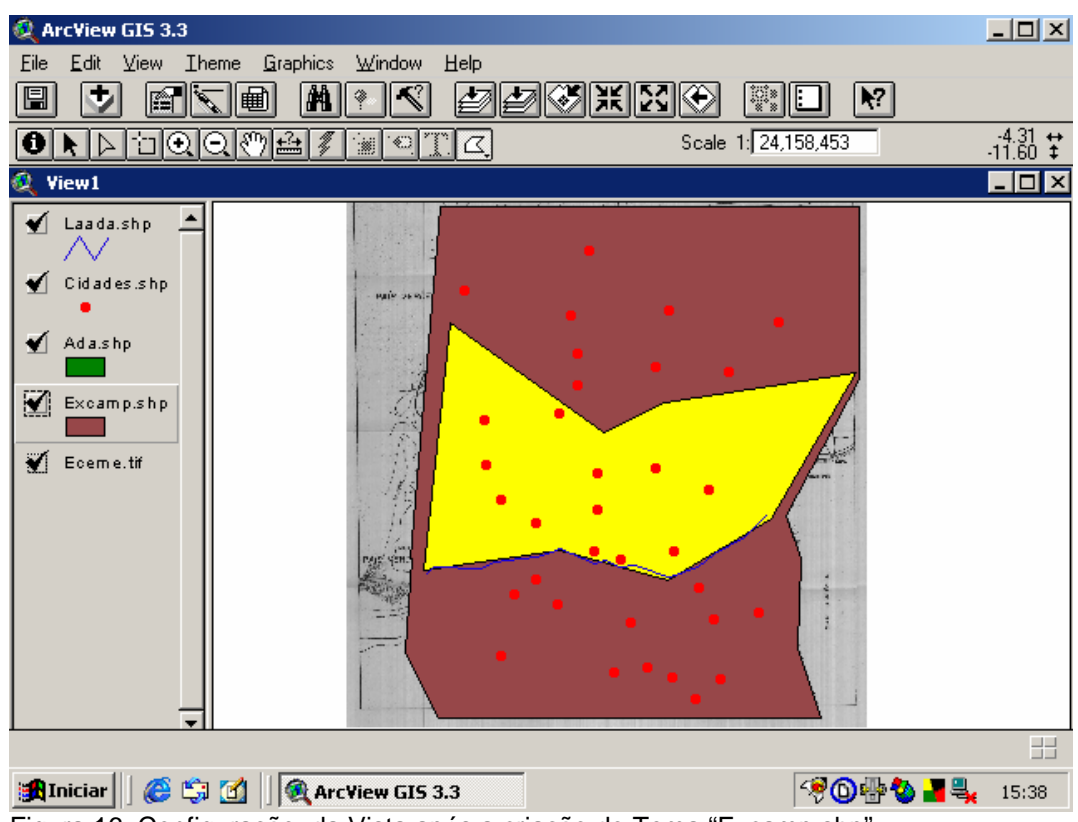

Figura 16: Configuração da Vista após a criação do Tema "Excamp.shp"

Conforme visto anteriormente, na primeira fase da Metodologia, o SIG é utilizado para realizar a escolha, dentre as cidades candidatas, daquelas que atendem às restrições quanto à infra-estrutura, à capacidade das estradas que chegam e que saem das cidades e à distância de segurança, em relação à LAADA, das mesmas.

Para cumprir o objetivo descrito no parágrafo acima, localizaram-se primeiramente as cidades situadas, a pelo menos, 30 km à retaguarda da LAADA. Para isso, com o tema "cidades" ativo, selecionou-se a opção "Select by Theme" do botão "Theme" da barra de ferramentas (Figura 17).

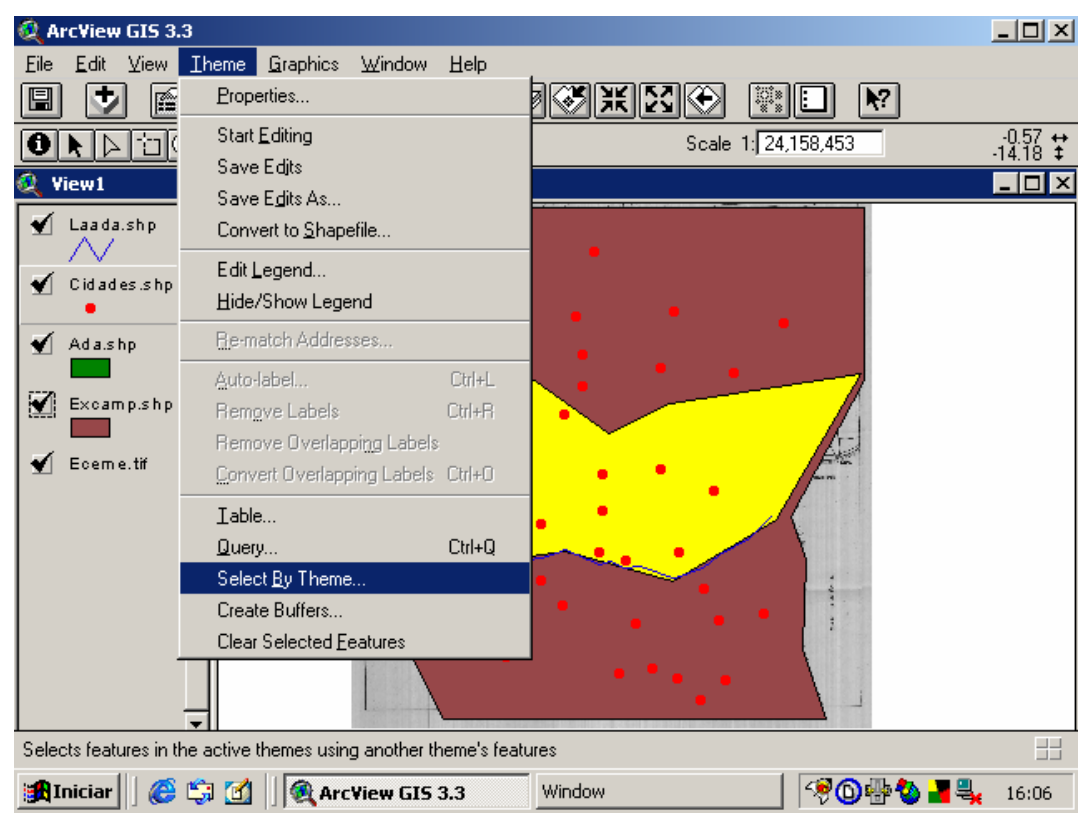

 Figura 17: Procedimento para escolha das cidades situadas a 30 km da LAADA – Primeira Etapa

Ao fazer tal escolha, abriu-se a janela apresentada na Figura 18. Nesta janela, preencheu-se a primeira célula com a opção "are within distance of", a segunda com "laada.shp" e a terceira com "30 km", e clicou-se a opção "new set".

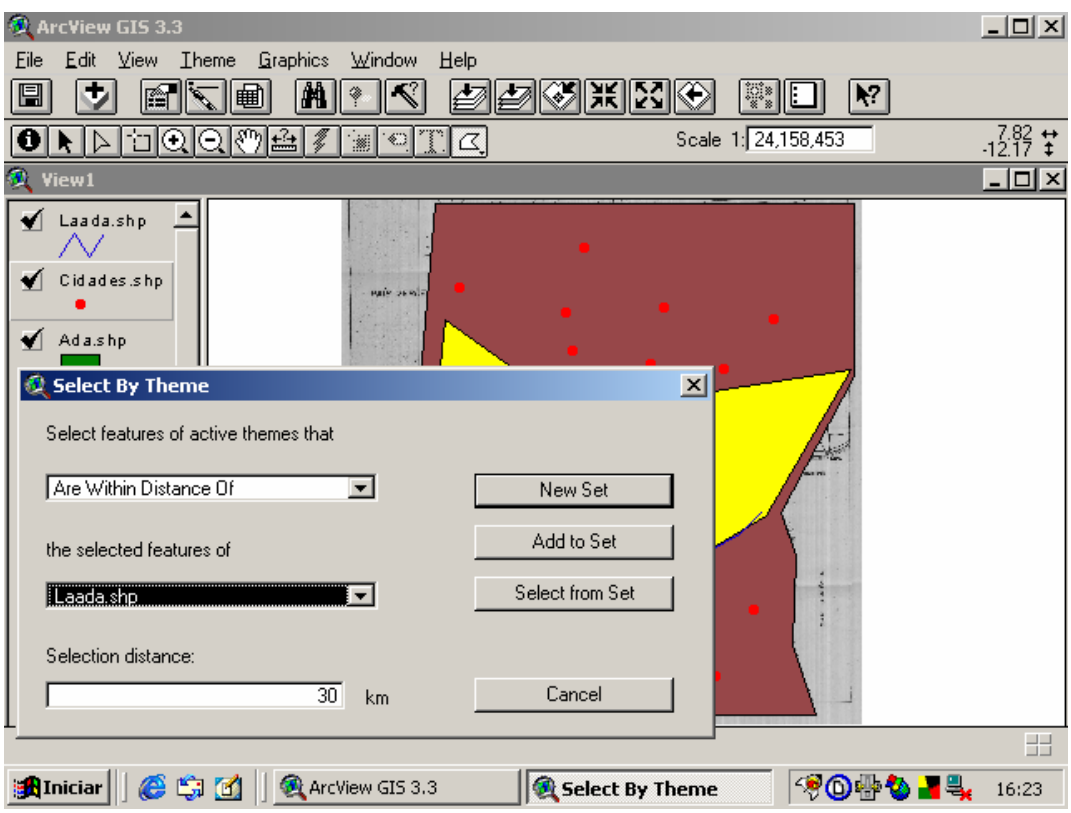

 Figura 18: Procedimento para escolha das cidades situadas a 30 km da LAADA – Segunda Etapa

Ao realizar este procedimento, o programa selecionou as cidades situadas a até 30 km da LAADA, no caso, Roure, Praia Azul e Figueiredo (Figura 19). Como o objetivo era localizar as cidades situadas à, pelo menos, 30 km da LAADA, no ambiente de Tabelas, selecionou-se a opção "switch selection" do botão "edit" da barra de ferramentas (Figura 19).

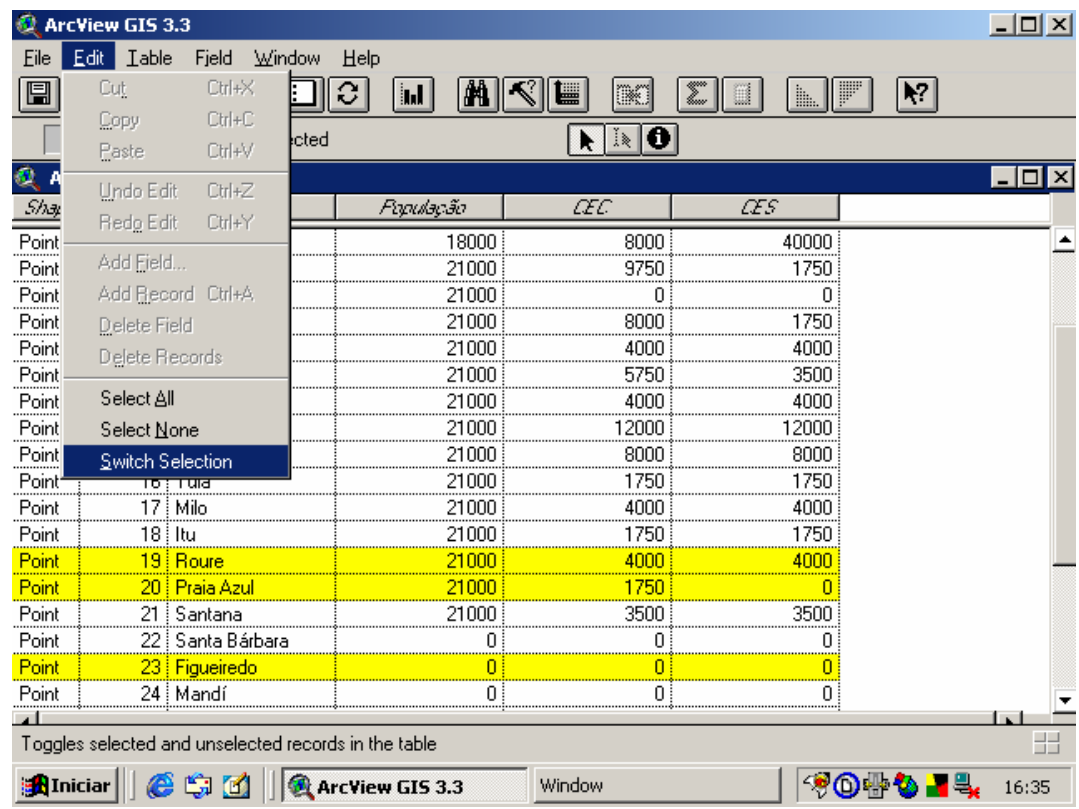

 Figura 19: Procedimento para escolha das cidades situadas a, pelo menos, 30 km da LAADA.

Esta opção seleciona o complemento da seleção atual em relação ao conjunto de todas as cidades, gerando, dessa maneira, o subconjunto de todas as cidades situadas à, pelo menos, 30 km, tanto à retaguarda quanto à frente, da LAADA (Figura 20).

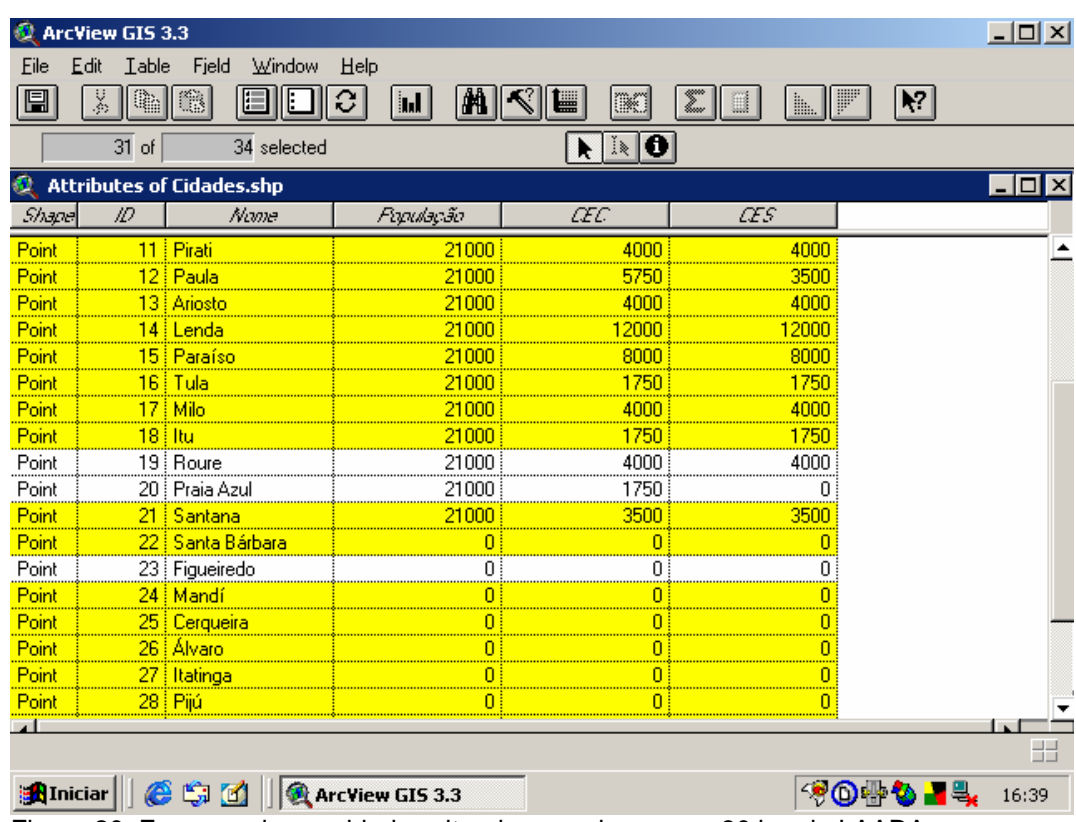

Figura 20: Em amarelo, as cidades situadas a, pelo menos, 30 km da LAADA.

Mas, para o objetivo desta pesquisa, interessava apenas as cidades situadas a, pelo menos, 30 km à retaguarda da LAADA. Para atender a este interesse, do conjunto das cidades situadas a, pelo menos, 30 km da LAADA, foram selecionadas aquelas que estavam situadas na área de defesa avançada. Para isso, com o tema "cidades" ainda ativo, selecionou-se novamente a opção "Select by Theme" do botão "Theme" da barra de ferramentas. Ao fazer tal escolha, abriu-se a janela apresentada na Figura 21. Nesta janela, preencheu-se a primeira célula com a opção "are completely within" e a segunda com "ada.shp", indicando que se desejava localizar as cidades, a 30 km da LAADA, situadas no interior da área de defesa avançada, e clicou-se a opção "select from set".

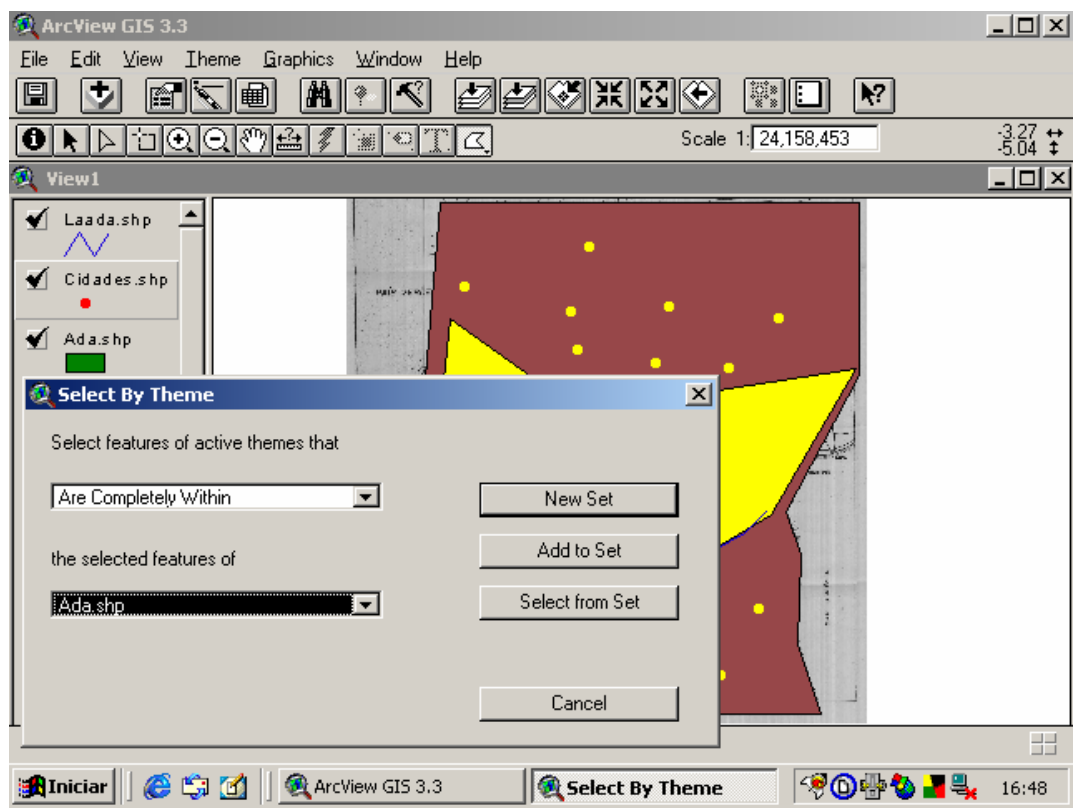

 Figura 21: Procedimento para localizar as cidades, a, pelo menos, 30 km da LAADA, situadas no interior da área de defesa avançada.

Com este procedimento, foram selecionadas as cidades situadas na área de defesa avançada, que estavam situadas à, pelo menos, 30 km da LAADA (Figura 22), ou seja, aquelas que atendiam à distância de segurança.

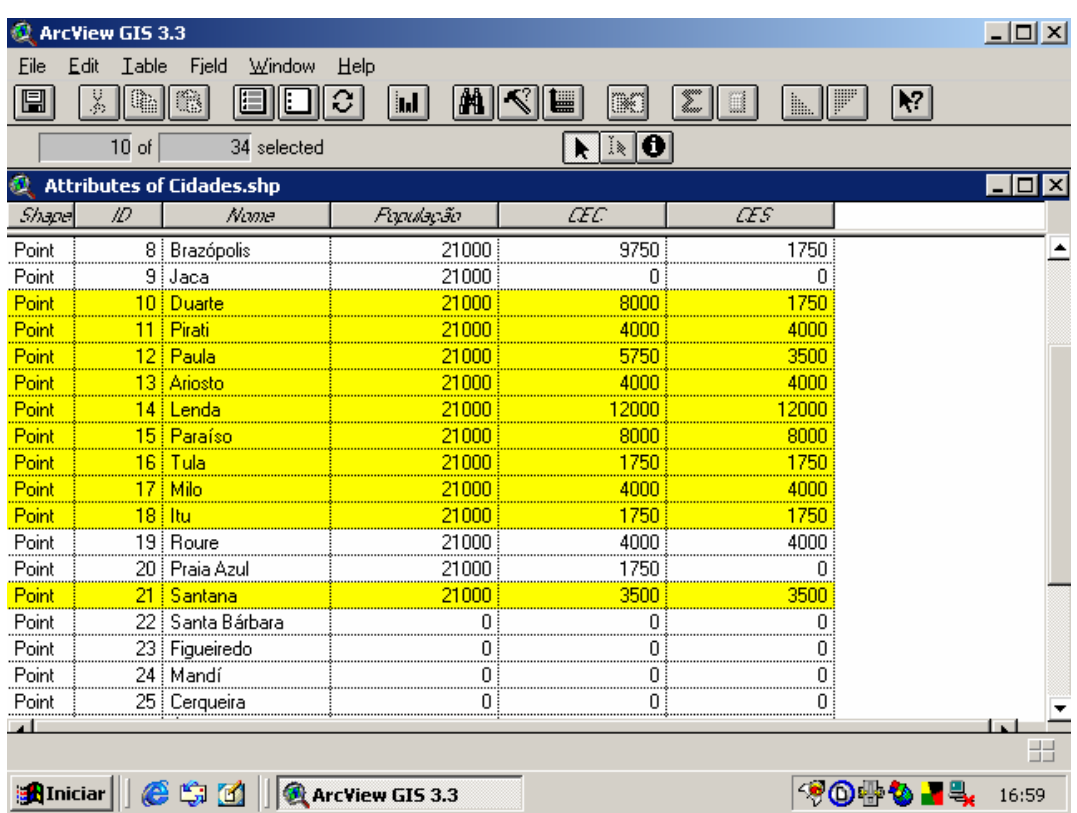

 Figura 22: Em amarelo, cidades situadas, a, pelo menos, 30 km, à retaguarda da LAADA e situadas na área de defesa avançada.

Sendo assim, o passo final foi o de escolher, dentro deste novo conjunto, as cidades que atendiam aos requisitos de capacidade das estradas que chegam e que saem (no caso deste estudo superiores à 2940 toneladas por dia) e de infraestrutura. Baseado nisso, com o tema "cidades" ativo, foi realizada uma pesquisa, onde se buscava, no conjunto atual de cidades, aquelas com valores de "cec" e "ces" superiores a 2940 toneladas/dia e com valores de pop superiores a 20000. Para isso, apertou-se o ícone correspondente a "query builder" (Figura 23).

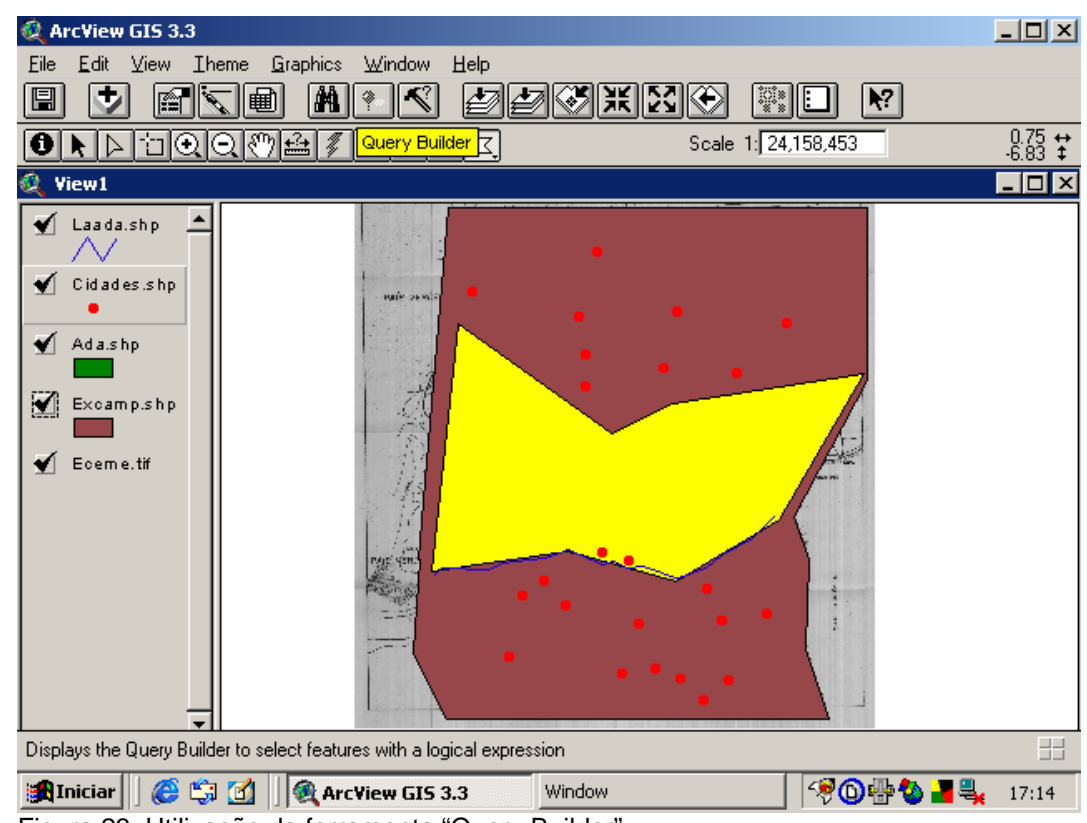

Figura 23: Utilização da ferramenta "Query Builder"

Este procedimento abriu a janela representada na Figura 24, onde pode ser identificada a lógica empregada na pesquisa. Para realizar a pesquisa, no conjunto atual, apertou-se a opção "select from set".

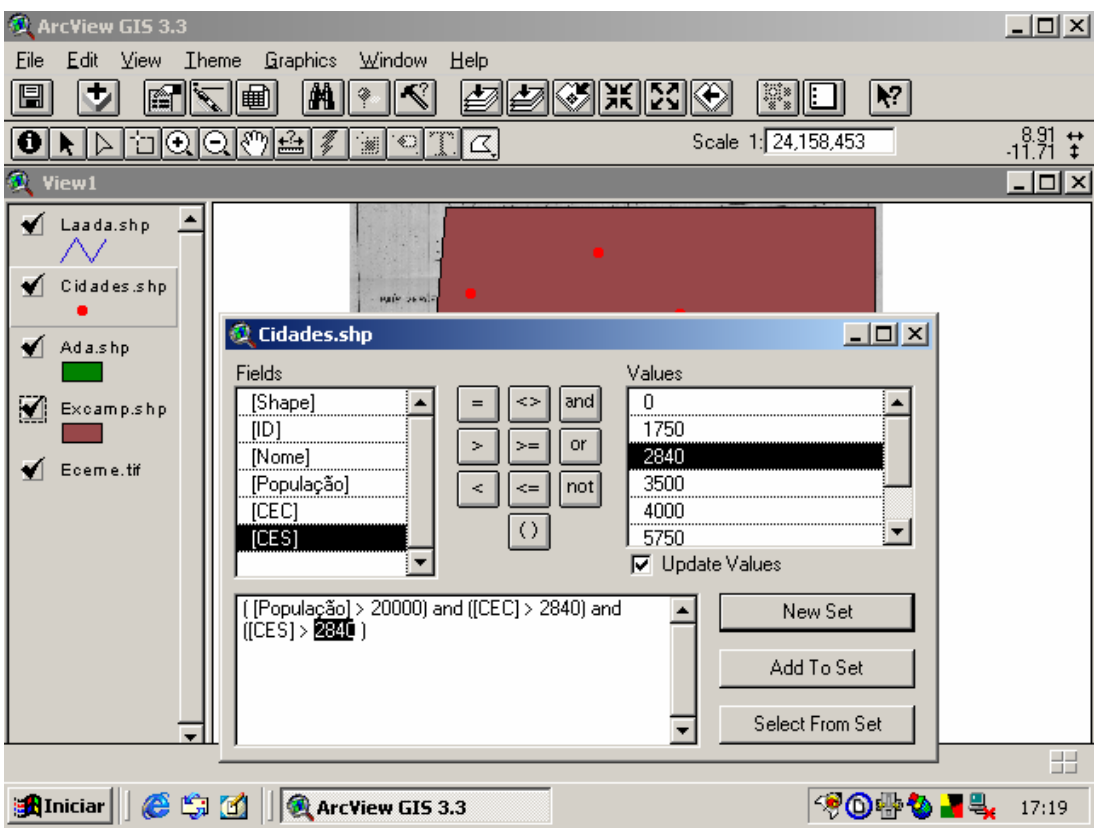

Figura 24: Lógica empregada na pesquisa de atendimento às restrições

 $\overline{\mathbf{L}[\mathbf{u}|\mathbf{x}]}$ ArcView GIS 3.3 Eile Edit  $View$  Theme Window Help Graphics FKI 岡 ़े । **pp**okko  $|\mathbf{V}|$  $\vert$ ei IЭ B:  $\frac{12.82}{20.28}$   $\frac{1}{4}$ **OHABOOMA7** Scale 1: 24,158,453 <u>e r</u>  $\overline{\mathcal{C}}$  $\overline{L}$ o $\overline{X}$ **Q** View1 Laada.shp  $\overline{\phantom{a}}$ ⊻  $\blacklozenge$  Cidades.shp Ad alshp ٠ Excamp.shp Ш  $\blacklozenge$  Eceme.tif 田 AIniciar || @ G d || @ ArcView GIS 3.3 图1019 14 17:28

Após este procedimento, as cidades, em condições de receber um Grupamento Logístico Avançado, estavam representadas na vista (Figura 25).

Figura 25: Em amarelo, as cidades em condições de receber um GptLogA

Para saber quais eram estas cidades, abriu-se a tabela correspondente ao tema, sendo as cidades escolhidas as destacadas em amarelo (Figura 26).

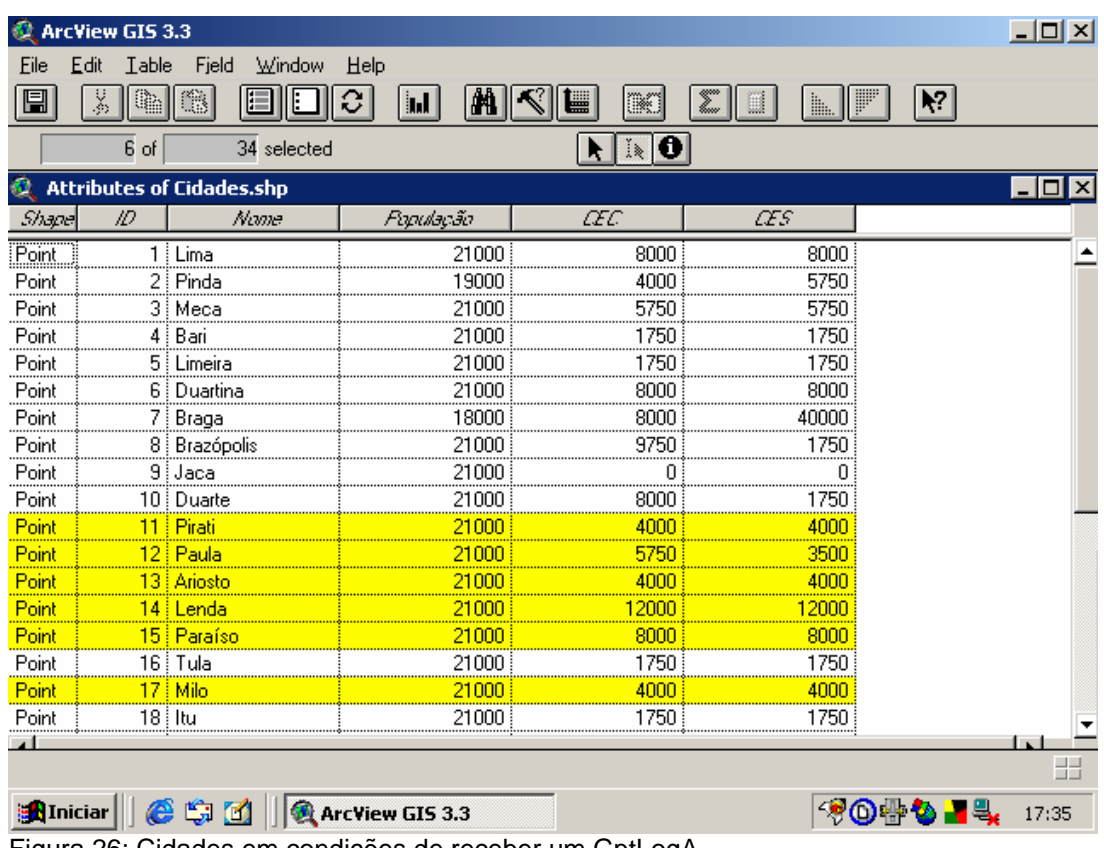

Figura 26: Cidades em condições de receber um GptLogA

Dessa maneira, pelo uso do SIG, percebe-se que as cidades aptas a receber um Grupamento Logístico Recuado, em nosso Estudo de Caso, são Pirati, Paula, Ariosto, Lenda, Paraíso e Milo.

#### **6.2.3 Segunda Fase**

A partir dos resultados obtidos na primeira fase, são seis as cidades aptas a receber os Grupamentos Logísticos Avançados. Tais cidades serão numeradas de 1 a 6, na seguinte ordem, Paula, Pirati, Ariosto, Milo, Lenda e Paraíso.

As Grandes Unidades a serem apoiadas serão numeradas de 7 a 20, na seguinte ordem, Brazão DE, Brazão 1ª Bda, Brazão 2ª Bda, Brazão 3ª Bda, Santana DE, Santana 1<sup>a</sup> Bda, Santana 2<sup>a</sup> Bda, Santana 3<sup>a</sup> Bda, Roure DE, Roure 1<sup>a</sup> Bda, Roure 2<sup>ª</sup> Bda, Roure 3<sup>ª</sup> Bda, Itu Bda, Praia Azul Bda.

A partir dos resultados obtidos na planilha "Resultados DMA" da pasta "GptLogA.xls" (Figura 9), é possível estabelecer o relacionamento, em termos de apoio logístico entre cada uma das cidades candidatas e cada uma das Grandes Unidades a serem apoiadas.

Sendo assim, seguindo o preconizado nos três parágrafos acima, e tomando por referência o modelo apresentado no item 5.1.2.1 e os valores de distância preenchidos na planilha "Candidatas x G.U." da pasta "GptLogA.xls" (Figura 8), foi possível executar a segunda fase da metodologia de localização dos Grupamentos Logísticos Avançados.

O modelo, citado acima, será implementado e resolvido por meio da utilização do Software Solver em planilha Excel. Dessa maneira, a análise dos resultados sugere, como decisão ótima, em termos de transporte, é a localização dos Grupamentos Logísticos Avançados nas cidades de Milo, Lenda e Paraíso.

Além disso, percebe-se que Milo apóia as Grandes Unidades de Roure DE, Roure 1<sup>a</sup> Bda, Roure 2<sup>a</sup> Bda, Roure 3<sup>a</sup> Bda e Itu Bda. A cidade de Paraíso apóia Brazão DE, Brazão 1ª Bda, Brazão 2ª Bda, Brazão 3ª Bda, Snatana DE e Santana 1ª Bda . Já a cidade de Lenda, apóia Santana 2ª Bda, Santana 3ª Bda e Praia Azul Bda.

#### **6.3 Localização dos Grupamentos Logísticos Recuados**

Neste item, é descrita a aplicação da metodologia ao problema de localização dos Grupamentos Logísticos Recuados. As duas fases da metodologia são descritas nos subitens a seguir.

#### **6.3.1 Primeira Fase (Planilha** *Excel***)**

Do mapa apresentado na Figura 5, percebeu-se que as cidades candidatas a receber os Grupamentos Logísticos Recuados, ou seja, aquelas situadas à retaguarda da ULD eram as seguintes: Pinda, Lima; Meca, Duartina, Braga, Bari, Brazópolis, Limeira e Jaca.

No subitem 5.2.2, foram descritas as funções implementadas em Excel que irão ajudar nesta etapa do processo de localização dos Grupamentos Logísticos Recuados. No entanto, é importante ressaltar que foi desenvolvida uma pasta em *Excel*, chamada "*GptLogR.xls"*, para cumprir todas as etapas desta fase da metodologia.

Sendo assim, o segundo passo seguido foi o preenchimento da planilha "Dados Iniciais" da pasta "*GptLogR.xls*". Nesta planilha são preenchidos os dados referentes à velocidade do comboio, distância máxima de apoio, número de cidades candidatas e número de Grandes Unidades a serem apoiadas. O layout desta planilha, preenchido com os dados relativos a este estudo de caso, é apresentado na Figura 27.

| Microsoft Excel - GptLogR<br>$-I$ al $\times$                                                 |                                |                |   |                     |   |                                                                                                    |            |               |  |  |  |  |
|-----------------------------------------------------------------------------------------------|--------------------------------|----------------|---|---------------------|---|----------------------------------------------------------------------------------------------------|------------|---------------|--|--|--|--|
| Arquivo Editar Exibir Inserir Formatar Ferramentas Dados Janela Ajuda                         |                                |                |   |                     |   |                                                                                                    |            | $ B$ $\times$ |  |  |  |  |
| <del>ゴロ3</del> 3 4 4 ツ 4 6 ペ つ 8 8 メ ル 3 1 0 8 8 プ Arial                                      |                                |                |   |                     |   | $\blacksquare$ 10 $\blacksquare$   N $I$ $\underline{S}$   $\blacksquare$ $\equiv$ $\equiv$ $\geq$ $\blacksquare$ |            |               |  |  |  |  |
| A1                                                                                            | = Velocidade do Comboio (km/h) |                |   |                     |   |                                                                                                    |            |               |  |  |  |  |
| A                                                                                             | B                              | $\overline{C}$ | D | E                   | F | G                                                                                                    | H          |               |  |  |  |  |
| Velocidade do Comboio (km/h)                                                                  | 30                             |                |   |                     |   |                                                                                                    |            |               |  |  |  |  |
| Distância Máxima de Apoio (DMA)<br>2<br>3<br>Número de cidades candidatas:                    | 120<br>9                       |                |   |                     |   |                                                                                                    |            |               |  |  |  |  |
| Número de GU's apoiadas<br>4                                                                  | 14                             |                |   |                     |   |                                                                                                    |            |               |  |  |  |  |
| 5                                                                                             |                                |                |   |                     |   |                                                                                                    |            |               |  |  |  |  |
| 6                                                                                             |                                |                |   |                     |   |                                                                                                    |            |               |  |  |  |  |
| 7                                                                                             |                                |                |   |                     |   |                                                                                                    |            |               |  |  |  |  |
| 8                                                                                             |                                |                |   |                     |   |                                                                                                    |            |               |  |  |  |  |
| 9<br>10                                                                                       |                                |                |   |                     |   |                                                                                                    |            |               |  |  |  |  |
| 11                                                                                            |                                |                |   |                     |   |                                                                                                    |            |               |  |  |  |  |
| 12                                                                                            |                                |                |   |                     |   |                                                                                                    |            |               |  |  |  |  |
| 13                                                                                            |                                |                |   |                     |   |                                                                                                    |            |               |  |  |  |  |
| 14                                                                                            |                                |                |   |                     |   |                                                                                                    |            |               |  |  |  |  |
| 15                                                                                            |                                |                |   |                     |   |                                                                                                    |            |               |  |  |  |  |
| 16<br>17                                                                                      |                                |                |   |                     |   |                                                                                                    |            |               |  |  |  |  |
| 18                                                                                            |                                |                |   |                     |   |                                                                                                    |            |               |  |  |  |  |
| 19                                                                                            |                                |                |   |                     |   |                                                                                                    |            |               |  |  |  |  |
| 20                                                                                            |                                |                |   |                     |   |                                                                                                    |            |               |  |  |  |  |
| 21                                                                                            |                                |                |   |                     |   |                                                                                                    |            |               |  |  |  |  |
| $\overline{22}$                                                                               |                                |                |   |                     |   |                                                                                                    |            |               |  |  |  |  |
| $\overline{23}$                                                                               |                                |                |   |                     |   |                                                                                                    |            |               |  |  |  |  |
| 24<br>II   I   Dados Iniciais / Cidades Candidatas / Atributos Impositivos                    |                                |                |   | $\vert \cdot \vert$ |   |                                                                                                    |            |               |  |  |  |  |
| Desen <u>h</u> ar • ゟゟ゚゚  AutoFormas • ヽヽ□○图 4  図 <mark>ઝ • 彡 • A</mark> • ≡ ≡ 弓 ■ <i>⑥</i> • |                                |                |   |                     |   |                                                                                                    |            |               |  |  |  |  |
| Pronto                                                                                        |                                |                |   |                     |   |                                                                                                    | <b>NÚM</b> |               |  |  |  |  |
| <b>7447618</b> 09:06<br>edde <sup>»</sup>  BortLogR<br><b>B</b> Iniciar                       |                                |                |   |                     |   |                                                                                                    |            |               |  |  |  |  |

Figura 27: Planilha "Dados iniciais" da pasta "GptLogR.xls"

O terceiro passo seguido foi o preenchimento da planilha "Cidades Candidatas" da pasta "GptLogR.xls". Nesta planilha, foram preenchidos os nomes das cidades candidatas com os respectivos atributos a serem utilizados como dados de entrada das funções apresentadas no subitem 5.2.2. O layout desta planilha, preenchido com os dados relativos a este estudo de caso, é apresentado na Figura 28.

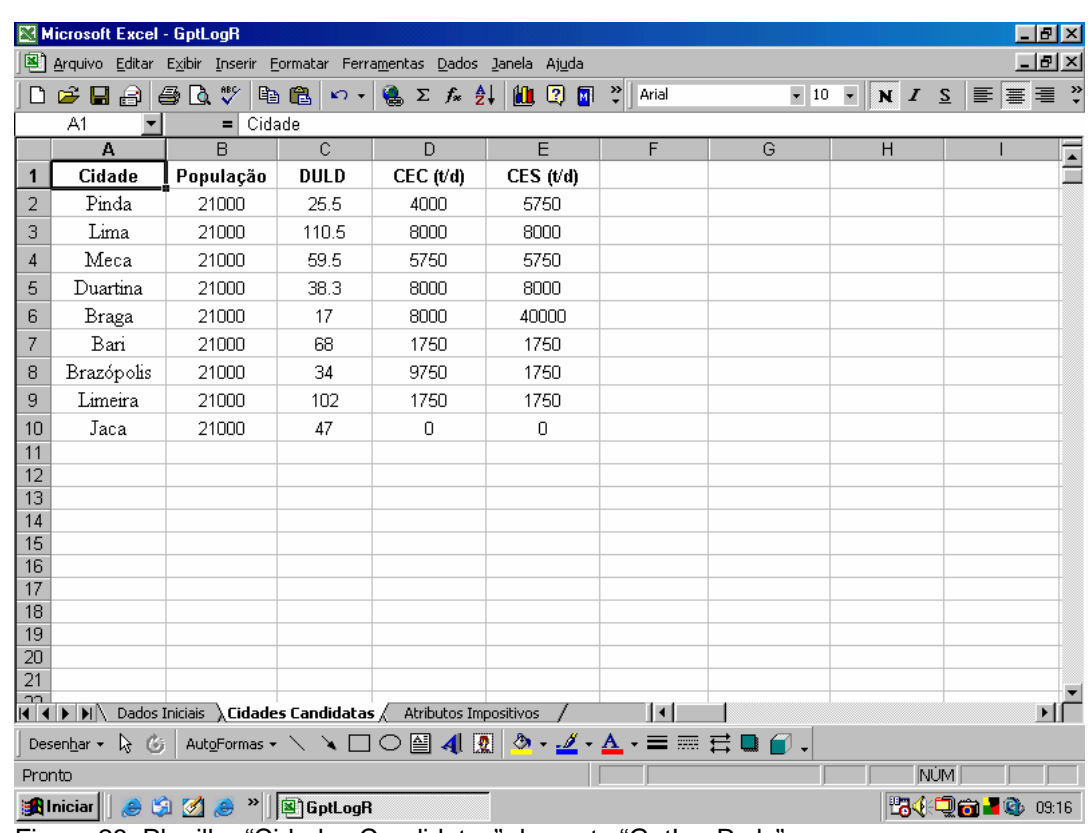

Figura 28: Planilha "Cidades Candidatas" da pasta "GptLogR.xls"

Tomando por base os dados, preenchidos nas duas planilhas anteriores, e utilizando as funções descritas no subitem 5.2.2, na planilha "Atributos Impositivos", da pasta "*GptLogR.xls*", são apresentados os resultados finais quanto à seleção das cidades aptas a receberem um Grupamento Logístico Recuado. O layout desta planilha, bem como os resultados relativos a este estudo de caso, é apresentado na Figura 29.

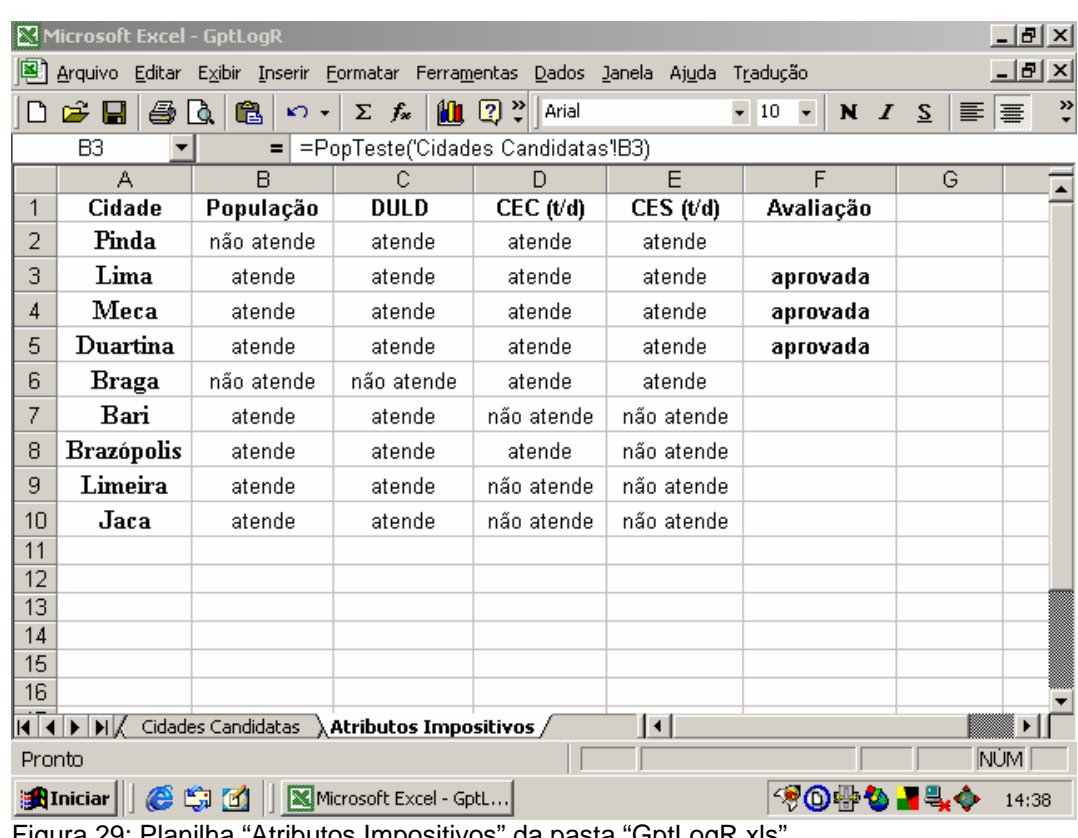

Figura 29: Planilha "Atributos Impositivos" da pasta "GptLogR.xls"

A partir da análise da planilha "Atributos Impositivos" da pasta "*GptLogR.xls*", representada na Figura 29, percebe-se que as cidades aptas a receber um Grupamento Logístico Recuado são Lima, Meca e Duartina

## **6.3.2 Primeira Fase (Sistema de Informações Geográficas)**

O processo de utilização de Sistema de Informações Geográficas na primeira fase do processo de problema de localização de Grupamentos Logísticos Recuados envolve as mesmas etapas já descritas para o caso da localização de Grupamentos Logísticos Avançados.

Dessa maneira, após a análise do cumprimento ou não dos requisitos, tais como, distância de segurança, capacidade das estradas e infra-estrutura, as cidades consideradas aptas a receber os Grupamentos Logísticos Recuados foram Lima, Meca e Duartina. Tais cidades estão representadas na Figura 30.

|                  | ArcView GIS 3.3 |                                  |                 |       |                           |                              | $ \Box$ $\times$ |
|------------------|-----------------|----------------------------------|-----------------|-------|---------------------------|------------------------------|------------------|
| Eile             | Edit<br>Iable   | Window<br>Fjeld                  | Help            |       |                           |                              |                  |
| 圓                | q,<br>Ķ,        |                                  | M<br>  .        | ▦     | ngan<br>kuur<br>lli.<br>▦ | F<br>$\blacktriangleright$ ? |                  |
|                  | 3 of            | 34 selected                      |                 | i≷ O  |                           |                              |                  |
|                  |                 | <b>Attributes of Cidades.shp</b> |                 |       |                           |                              |                  |
| Shapel           | ID.             | Name                             | Papulação       | ŒC    | ŒS                        |                              |                  |
| Point            |                 | 1 Lima                           | 21000           | 8000  | 8000                      |                              |                  |
| Point            |                 | 2 : Pinda                        | 19000           | 4000  | 5750                      |                              |                  |
| Point            |                 | 3 Meca                           | 21000           | 5750  | 5750                      |                              |                  |
| Point            |                 | 4 i Bari                         | 21000           | 1750  | <u>1750</u>               |                              |                  |
| Point            |                 | 5 i Limeira                      | 21000           | 1750  | 1750                      |                              |                  |
| Point            |                 | 6 Duartina                       | 21000           | 8000  | $\frac{1}{8000}$          |                              |                  |
| Point            |                 | 7 : Braga                        | 18000           | 8000  | 40000                     |                              |                  |
| Point            |                 | 8   Brazópolis                   | 21000           | 9750  | 1750                      |                              |                  |
| Point            |                 | 9¦Jaca                           | 21000           | 0     |                           |                              |                  |
| Point            |                 | 10 Duarte                        | 21000           | 8000  | 1750                      |                              |                  |
| Point            |                 | 11 i Pirati                      | 21000           | 4000  | 4000                      |                              |                  |
| Point            |                 | 12 Paula                         | 21000           | 5750  | 3500                      |                              |                  |
| Point            |                 | 13 i Ariosto                     | 21000           | 4000  | 4000                      |                              |                  |
| Point            |                 | 14 : Lenda                       | 21000           | 12000 | 12000                     |                              |                  |
| Point            |                 | 15 : Paraíso                     | 21000           | 8000  | 8000                      |                              |                  |
| Point            |                 | 16 i Tula                        | 21000           | 1750  | 1750                      |                              |                  |
| Point            |                 | 17 i Milo                        | 21000           | 4000  | 4000                      |                              |                  |
| Point            |                 | 18 i Itu                         | 21000           | 1750  | 1750                      |                              |                  |
|                  |                 |                                  |                 |       |                           |                              |                  |
|                  |                 |                                  |                 |       |                           |                              | 出                |
| <b>A</b> Iniciar | e               | 噏<br><b>C</b>                    | ArcView GIS 3.3 |       |                           | ◈◎₩♦∎₹                       | 13:49            |

Figura 30: Cidades em condições de receber um GptLogR

#### **6.3.3 Segunda Fase**

A partir dos resultados obtidos na primeira fase, são três as cidades aptas a receber os Grupamentos Logísticos Recuados, Lima, Meca e Duartina.

Os Grupamentos Logísticos Recuados devem distribuir suprimentos tanto para os Grupamentos Logísticos Avançados quanto para os Batalhões Logísticos das Grandes Unidades.

A partir das informações do subitem 6.2.3, a melhor configuração é aquela que prevê a instalação de três Grupamentos Logísticos Avançados, sendo os mesm0os desdobrados nas cidades de Milo, Lenda e Paraíso.

Por fim, as grandes Unidades a serem apoiadas são Brazão DE, Brazão 1<sup>a</sup> Bda, Brazão 2<sup>a</sup> Bda, Brazão 3<sup>a</sup> Bda, Santana DE, Santana 1<sup>a</sup> Bda, Santana 2<sup>a</sup> Bda, Santan0a 3<sup>ª</sup> Bda, Roure DE, Roure 1<sup>ª</sup> Bda, Roure 2<sup>ª</sup> Bda, Roure 3<sup>ª</sup> Bda, Itu Bda, Praia Azul Bda.

No caso do desdobramento dos Grupamentos Logísticos Recuados, não é levada em consideração a distância máxima de apoio. Dessa forma, a princípio, tanto Lima, quanto Meca, quanto Duartina têm condições de se relacionar com todas as cidades que recebem Grupamentos Logísticos Avançados e Batalhões Logísticos das Grandes Unidades, estando dos valores de distância preenchidos na planilha "Candidatas x G.U." da pasta "*GptLogR-Fase2.xls*", apresentada na Figura 31.

|                                                                                                    | Microsoft Excel - GptLogR Fase 2                                      |                                                                                                    |                 |                                           |             |      |                      |      |      |                                              |       |            |               | $  B $ $\times$ |
|----------------------------------------------------------------------------------------------------|-----------------------------------------------------------------------|----------------------------------------------------------------------------------------------------|-----------------|-------------------------------------------|-------------|------|----------------------|------|------|----------------------------------------------|-------|------------|---------------|-----------------|
|                                                                                                    | Arquivo Editar Exibir Inserir Formatar Ferramentas Dados Janela Ajuda |                                                                                                    |                 |                                           |             |      |                      |      |      |                                              |       |            |               | $-12$ $\times$  |
| ہ                                                                                                    | R.<br>$\hat{\mathbf{z}}$ d                                            | $\label{eq:11} \begin{array}{rcl} \text{M}^{\bullet} \text{J} & \text{v} & \text{C} \text{M} & \text{v} & \text{C} \text{M} & \text{v} \end{array}$ |                 | <b>?</b> PCE $\Sigma$ $f_*$ $\frac{A}{Z}$ |             |      | <b>Ⅱ 2 回 2</b> Arial |      |      | $\blacktriangledown$ 10 $\blacktriangledown$ | N I S |            | 青書目           | $\Box \bullet$  |
|                                                                                                    | S <sub>2</sub><br>▼                                                   | Ξ                                                                                                    |                 |                                           |             |      |                      |      |      |                                              |       |            |               |                 |
|                                                                                                    | A                                                                     | $\overline{B}$                                                                                                    | $\mathbb{C}$    | D                                         | E           | F    | G                    | H    |      | J                                            | K     |            | М             |                 |
| $\boxed{1}$                                                                                                    | Cidade                                                                | DE1                                                                                                    | DE <sub>2</sub> | DE3                                       | <b>Bdal</b> | Bda2 | Bda3                 | Bda4 | Bda5 | Bda6                                         | Bda7  | Bda8       |               | Bd              |
| $\overline{2}$                                                                                                    | Lima                                                                  | 255                                                                                                    | 250             | 215                                       | 255         | 255  | 255                  | 250  | 250  | 250                                          | 215   | 215        |               | $\frac{1}{2}$   |
| $\sqrt{3}$                                                                                                    | Meca                                                                  | 210                                                                                                    | 205             | 170                                       | 210         | 210  | 210                  | 205  | 205  | 205                                          | 170   | 170        |               |                 |
|                                                                                                    | Duartina                                                              | 180                                                                                                    | 175             | 140                                       | 180         | 180  | 180                  | 175  | 175  | 175                                          | 140   | 140        | <b>ITELES</b> |                 |
| $\begin{array}{ c c }\n\hline\n4 & 5 \\ \hline\n5 & 6 \\ \hline\n7 & \end{array}$                                           |                                                                       |                                                                                                    |                 |                                           |             |      |                      |      |      |                                              |       |            |               |                 |
|                                                                                                    |                                                                       |                                                                                                    |                 |                                           |             |      |                      |      |      |                                              |       |            |               |                 |
|                                                                                                    |                                                                       |                                                                                                    |                 |                                           |             |      |                      |      |      |                                              |       |            |               |                 |
| $\overline{8}$<br>$\overline{9}$                                                                                            |                                                                       |                                                                                                    |                 |                                           |             |      |                      |      |      |                                              |       |            |               |                 |
| 10                                                                                                    |                                                                       |                                                                                                    |                 |                                           |             |      |                      |      |      |                                              |       |            |               |                 |
|                                                                                                    |                                                                       |                                                                                                    |                 |                                           |             |      |                      |      |      |                                              |       |            |               |                 |
|                                                                                                    |                                                                       |                                                                                                    |                 |                                           |             |      |                      |      |      |                                              |       |            |               |                 |
|                                                                                                    |                                                                       |                                                                                                    |                 |                                           |             |      |                      |      |      |                                              |       |            |               |                 |
|                                                                                                    |                                                                       |                                                                                                    |                 |                                           |             |      |                      |      |      |                                              |       |            |               |                 |
|                                                                                                    |                                                                       |                                                                                                    |                 |                                           |             |      |                      |      |      |                                              |       |            |               |                 |
| $\begin{array}{ c c }\n\hline\n11 & 12 \\ \hline\n12 & 13 \\ \hline\n14 & 15 \\ \hline\n15 & 16 \\ \hline\n17\n\end{array}$ |                                                                       |                                                                                                    |                 |                                           |             |      |                      |      |      |                                              |       |            |               |                 |
| 18                                                                                                    |                                                                       |                                                                                                    |                 |                                           |             |      |                      |      |      |                                              |       |            |               |                 |
| 19                                                                                                    |                                                                       |                                                                                                    |                 |                                           |             |      |                      |      |      |                                              |       |            |               |                 |
| $\overline{20}$                                                                                                    |                                                                       |                                                                                                    |                 |                                           |             |      |                      |      |      |                                              |       |            |               |                 |
| $\overline{21}$                                                                                                    |                                                                       |                                                                                                    |                 |                                           |             |      |                      |      |      |                                              |       |            |               |                 |
| 22<br>23                                                                                                    |                                                                       |                                                                                                    |                 |                                           |             |      |                      |      |      |                                              |       |            |               |                 |
|                                                                                                    | <b>K 4 D M</b> Candidatas x G.U.                                      |                                                                                                    |                 |                                           |             |      |                      | ∏∢∣  |      |                                              |       |            |               |                 |
|                                                                                                    |                                                                       |                                                                                                    |                 |                                           |             |      |                      |      |      |                                              |       |            |               |                 |
| Pronto                                                                                                    |                                                                       |                                                                                                    |                 |                                           |             |      |                      |      |      |                                              |       | <b>NÚM</b> |               |                 |
|                                                                                                    | aniciar     ● 第 6 >   图DISSERTAÇÃO MESTRA     图 Microsoft Excel - Gpt |                                                                                                    |                 |                                           |             |      |                      |      |      |                                              |       | togal      |               | 2:05 PM         |

Figura 31: planilha "Candidatas x G.U." da pasta "GptLogR-Fase2.xls".

A partir das informações citadas nos parágrafos acima, utilizando o modelo proposto no item 5.2.2.1, chega-se ao resultado de que a decisão ótima, em termos de transporte, é a localização do Grupamento Logístico Recuado na cidade de Duartina.